Belkin N [Wireless](http://afiles.ozracingcorp.com/document.php?q=Belkin N Wireless Router Default Ip Address) Router Default Ip Address >[>>>CLICK](http://afiles.ozracingcorp.com/document.php?q=Belkin N Wireless Router Default Ip Address) HERE<<<

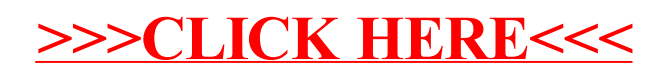